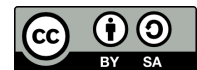

# The OCaml Language  $\sum_{\text{OCam v. 3.12.0} \rightarrow \text{June 8, 2011} \rightarrow \text{OCamlPro SAS (http://www.ocamlpro.com/)}$

## Syntax

Implementations are in .ml files, interfaces are in .mli files. Comments can be nested, between delimiters (\*...\*) Integers: 123, 1\_000, 0x4533, 0o773, 0b1010101 Chars: 'a', '\255', '\xFF', '\n' Floats: 0.1, -1.234e-34

# Data Types

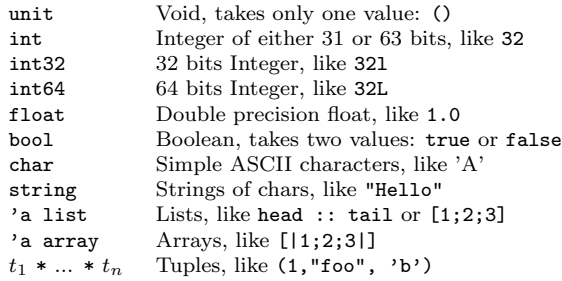

# Constructed Types

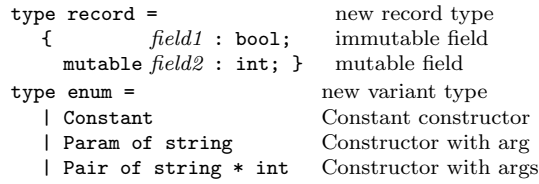

## Constructed Values

let  $r = \{$  field1 = true; field2 = 3;  $\}$ let  $r' = \{ r \text{ with field} 1 = false \}$  $r.field2 \leftarrow r.field2 + 1$ ; let c = Constant let  $c'$  = Param "foo" let  $c'$  = Pair ("bar", 3)

## References, Strings and Arrays

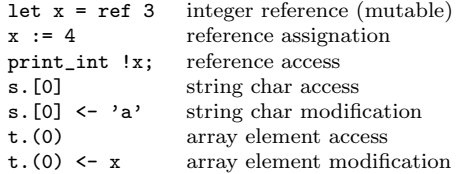

## Imports — Namespaces

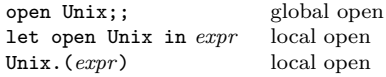

# Functions

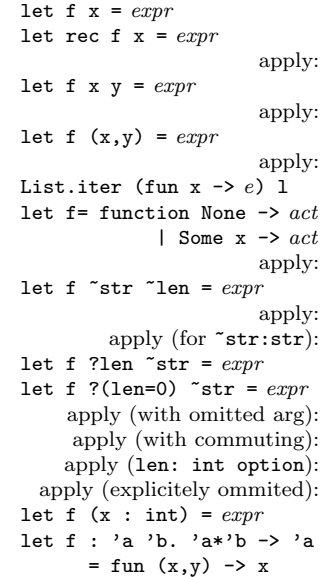

## Modules

module M = struct .. end module definition<br>module M: sig .. end= struct .. end module and signature module M: sig.. end= struct.. end module M = Unix module renaming<br>include M include items from module type  $Sg = sig$ .. end module type Sg = module type of M signature of module<br>let module  $M =$  struct... end in... local module let module  $M =$  struct  $\ldots$  end in  $\ldots$ **let m = (module M : Sg)** to  $1^{st}$ -class module<br>module  $M$  = (val m : Sg) from  $1^{st}$ -class module module  $M = (val m : Sg)$ module Make $(S: Sg) =$ struct .. end functor module  $M = Make(M')$  functor application Module type items: val, external, type, exception, module, open, include,

# class

## Pattern-matching

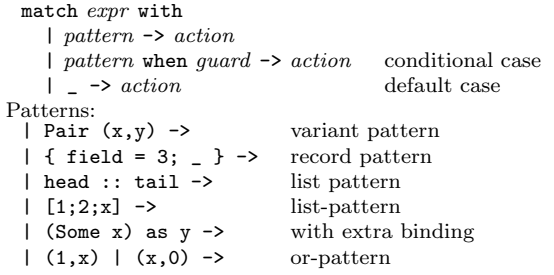

function with one arg recursive function f x with two args f x y with a pair as arg f  $(x,y)$ anonymous function function definition by cases  $f$  (Some  $x$ ) with labeled args f ~str:s ~len:10 f ~str ~len with optional arg (option) optional arg default f  $\tilde{ }$ str:s f ~str:s ~len:12 f  $?len$   $*str:s$ f ?len:None ~str:s arg has constrainted type function with constrainted polymorphic type

include items from<br>signature definition

# end

#### Polymorphic variants

```
type t = [ 'A | 'B of int ] closed variant
type u = [ 'A ] 'C of float ]
type v = [t | u | ] union of variants
let f : \{ \leq t \} \rightarrow int = function argument must be
 | 'A -> 0 | 'B n -> n a subtype of t
let f : \lceil \rangle t \rceil \rightarrow int = function t is a subtype
  \vert 'A -> 0 | 'B n -> n | -> 1 of the argument
```
## Conditionals Structural Physical == Polymorphic Equality<br>  $!=$  Polymorphic Inequality  $\leftrightarrow$   $|$   $|$  =  $|$  Polymorphic Inequality Polymorphic Generic Comparison Function: compare  $x < y \mid x = y \mid x > y$ compare  $x y$  -1 0 1 Other Polymorphic Comparisons : >, >=, <, <=

## Loops

while cond do ... done; for  $var = min$  value to max value do ... done: for var = max\_value downto min\_value do ... done;

## Exceptions

exception MyExn new exception exception MyExn of  $t * t'$  same with arguments  $exception MyFail = Failure$  rename exception with args raise MyExn raise an exception raise (MyExn (args)) raise with args try expression with  $Myn \rightarrow \ldots$ 

## Objects and Classes

class virtual foo  $x =$  virtual class with arg Let  $y = x+2$  in init before object creation<br>object (self: 'a) object with self reference val mutable variable =  $x$  mutable instance variable<br>method get = variable  $\frac{a}{x}$  accessor  $method get = variable$ method set  $z =$ variable  $\leftarrow$  z+y mutator<br>
hod virtual copy : 'a virtual method method virtual copy : 'a initializer initializer initializer initializer self#set (self#get+1) end class bar = non-virtual class let var = 42 in class variable<br>
fun z -> object constructor as inherit foo z as super inheritance and ancestor reference method! set  $y =$  method explicitely overriden super#set  $(y+4)$  access to ancestor method copy =  $\{< x = 5 > \}$  copy with change let obj = new bar 3 new object obj#set 4; obj#get method invocation let obj = object .. end immediate object

constructor argument

catch MyException if raised

object with self reference

in expression